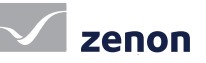

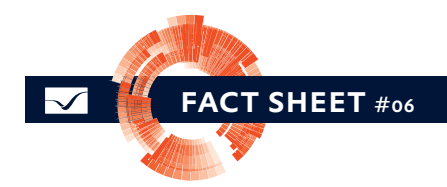

## Ergonomia para o usuário [1/4] Criação de projetos com usabilidade ideal

Os operadores de máquinas e equipamentos contam com aplicações individualmente adaptáveis e ergonômicas. zenon oferece o suporte ideal ao criar projetos internacionais com alto nível de exigência. Criar projetos com zenon é fácil e rápido. Isso traz vantagens tanto para quem configura o projeto quanto para os usuários.

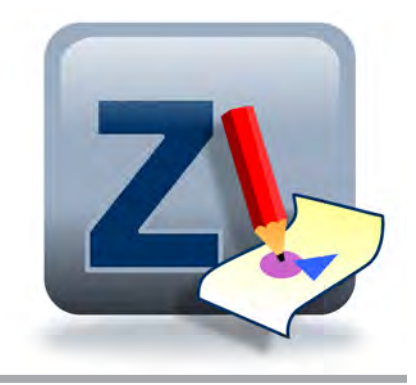

## administração de monitores flexível

A administração de monitores permite definir se o sistema alvo de um projeto é equipado com um ou diversos monitores para cada local de trabalho. Ela combina diversos ambientes de visualização em apenas um projeto.

- Administração de monitor simples e de vários monitores
- Atribuição de telas a monitores
- A configuração de diversos monitores também pode ser exibida em sistemas de um só monitor

## criação rápida de projetos **SOFISTICADOS**

zenon permite a configuração rápida e segura de projetos, incluindo os que possuem telas de processo complexas, que refletem com precisão o status do seus equipamentos. Você pode utilizar um grande número de elementos e gráficos, implementar seus próprios controles e garantir instruções claras, com efeitos dinâmicos.

#### fast facts

- O zenon Editor pode ser utilizado em oito idiomas no zenon Runtime
- Teste os idiomas de projeto em estágio inicial no Editor
- Criação automática da lista de tradução através de Wizard Todas as mensagens de Runtime podem ser traduzidas
- Alteração online de idioma e unidade de todos

Elementos que já tenham sido criados podem ser reutilizados de maneira simples. As telas de processo podem ser associadas a diversos dados e funções para cada instância. Funções gráficas abrangentes podem ser configuradas facilmente, sem necessidade de programar sequer uma linha de código. Seus projetos podem ser dimensionados conforme a resolução, utilizando a orientação por vetor no zenon.

#### engenharia internacional

A interface de usuário do zenon Editor pode ser visualizada em oito idiomas diferentes. Qualquer idioma desejado está disponível no Runtime, podendo ser configurado de maneira simples, utilizando a alteração de idioma. Até mesmo no estágio de configuração, todos os objetos de Runtime (textos nas telas, identificações de variáveis, texto de valor-limite, etc.) podem ser exibidos no zenon Editor em um dos idiomas configurados da alteração de idiomas online. As diferentes versões de idioma podem ser alternadas e testadas no zenon Editor sem iniciar o Runtime.

#### projetos internacionais

Com zenon, você cria seus projetos para uso mundial desde o início. Você tem flexibilidade em termos do idioma no qual os seus projetos são executados e define as unidades utilizadas para exibir valores. Basta configurar uma única vez e utilizar no idioma que desejar e com as unidades de sua preferência. Você trabalha de maneira rápida e eficiente, otimizando o tempo de introdução no mercado.

# Ergonomia para o usuário [1/4] Criação de projetos com usabilidade ideal

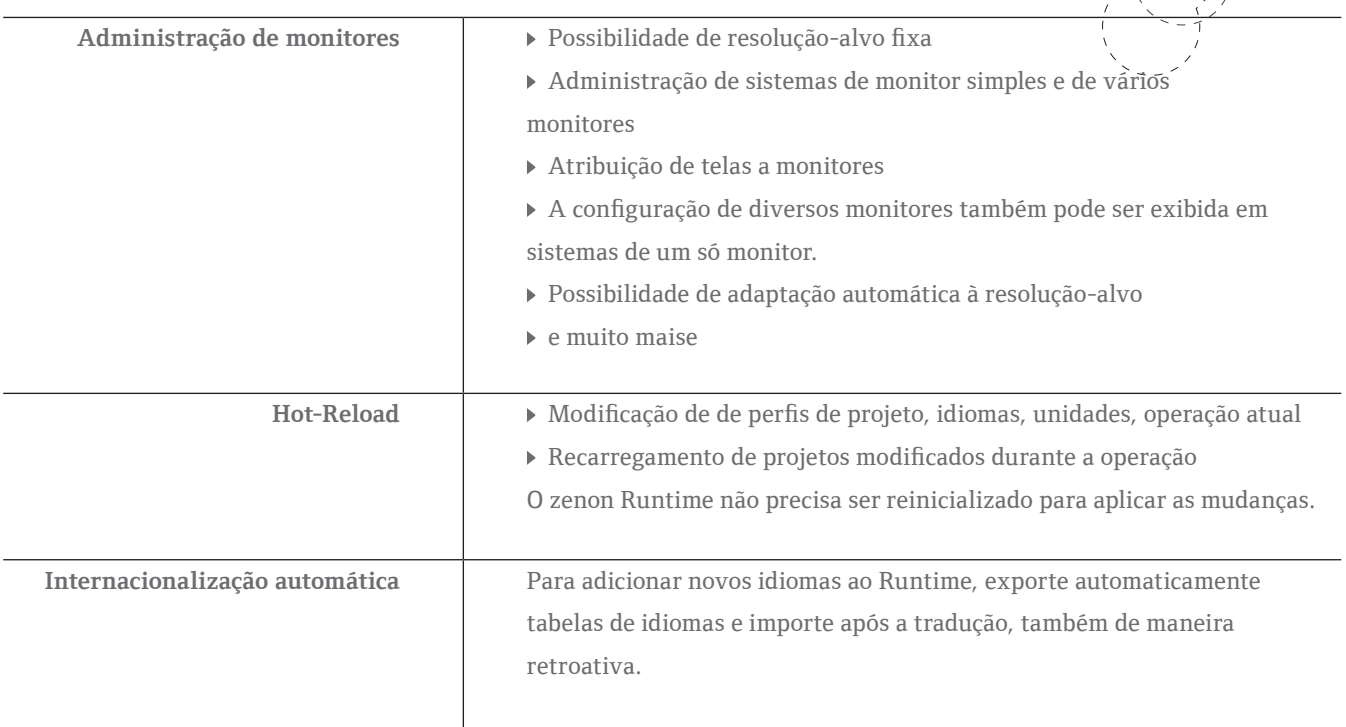